## How To Share Your Medical Records On ZOOM With VIOS

Follow this guideline on how you can easily show the specialist your latest medical reports, scans and primary reports, let your specialist view the scanned records as you are having your virtual visit.

#### **Before you book an online appointment**

Gather all of your health data records, such as lab reports, x ray scans, MRI reports and any copies of patient records your primary doctor may have prepared for you.

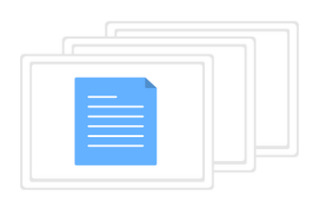

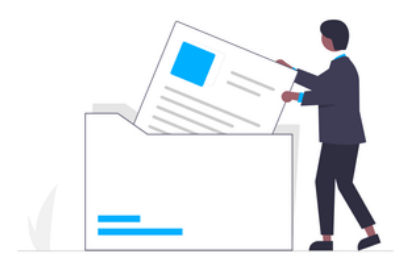

Go to **[viosapp.com](http://www.viosapp.com/)** and select the specialty that can help you Wis<br>Go to<br>Speci

#### **Keep your Scanned Records in your Laptop**

You may be asked about your health history and then the Provider will ask you to share any relevant health data. **Join the Zool**<br>You may be as<br>and then the F<br>any relevant h

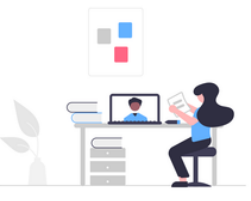

- Keep them in a separate folder on your desktop so you can find them later.
- Don't forget to label them
- It helps if you mention the date you had the scans and blood tests done

After scanning the documents, you can email them to yourself and then download those files to your laptop.

- Sending sensitive health data to another person
- Avoid the risk of sending corrupted files to another computer
- You still have full ownership of your health data and you are in control of what you want your specialist to see.

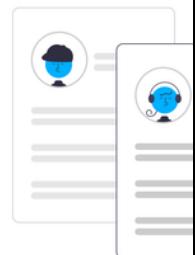

### **Visit the VIOS Clinic**

Your Specialist will now provide you with their expert medical second opinions, counselling advice or recommendations for treatments. **Conclu**<br>
Your Spe<br>
expert m<br>
advice o<br>
You may<br>
provider<br>
action

#### **Select your Specialist**

- Select the time
- Pay online

Click on the button **'Book an Appointment with…..'** to view their availability

#### **Check your Email**

You will receive a booking confirmation in your email

#### **Join the Zoom Meeting**

#### **Live screen-share during the zoom meeting**

# **Sharing Your Medical Records During Your Telemedicine Appointment** 5

This is recommended as you do not have to worry about:

#### **Concluding your Telemedicine Visit**

You may share their views with your primary provider and decide on the best course of action

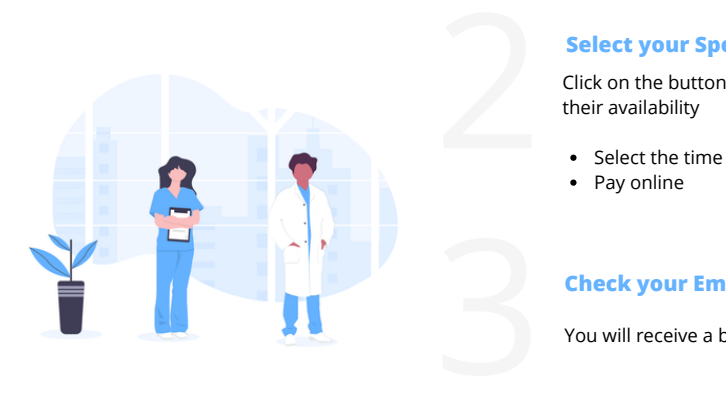

Follow us for exciting new updates to our Global [Telemedicine](http://www.facebook.com/viosapp) Platform

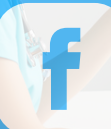

#### Share this